## **JSONP**

The **JSONP Policy** turns a standard REST endpoint into a JSONP compatible endpoint.

## <span id="page-0-0"></span>Configuration Options

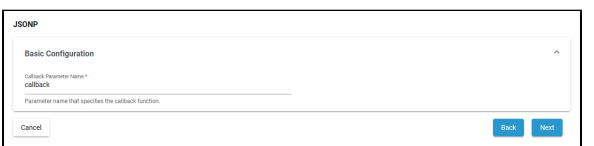

## <span id="page-0-1"></span>Basic Configuration

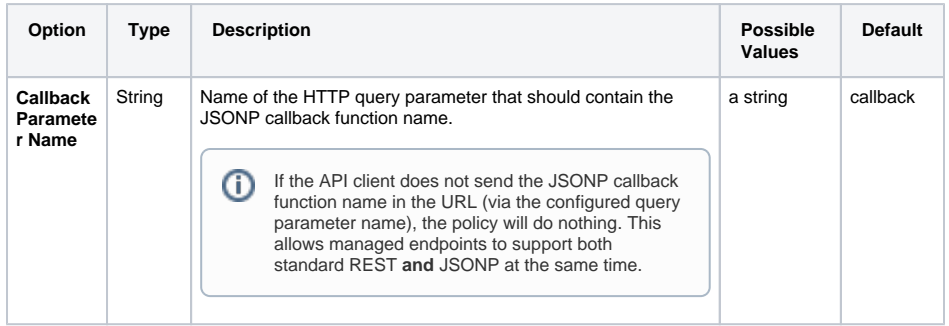

[Configuration Options](#page-0-0) [Basic](#page-0-1)  **[Configuration](#page-0-1)** 

## **Related Pages:**

**On this Page:**

• [Policies](https://doc.scheer-pas.com/display/APIMGMNT/Policies)

<sup>o</sup> [Attaching Policies](https://doc.scheer-pas.com/display/APIMGMNT/Attaching+Policies)